### 2023/2024(1) EF234302 Object Oriented Programming Lecture #10 Collections: More & Immutability

Misbakhul Munir IRFAN SUBAKTI 司馬伊凡 Мисбакхул Мунир Ирфан Субакти

#### Iterators

- Iterators are objects that allow us to iterate (or examine each element) in a collection in turn
- They are useful because otherwise we *don't have the ability to look* at contents of a collection if the collection is not a *list*
	- Because of the ordered nature of *lists* we can examine the element at each index

```
// This code will print out all the strings in the collection
Collection<String> myCollection = new ArrayList<String>();
myCollection.add("Luffy, Monkey D.");
myCollection.add("Zoro, Roronoa");
myCollection.add("Robin, Nico");
Iterator<String> iter = myCollection.iterator();
while (iter.hasNext()) {
   System.out.println(iter.next());
}
```
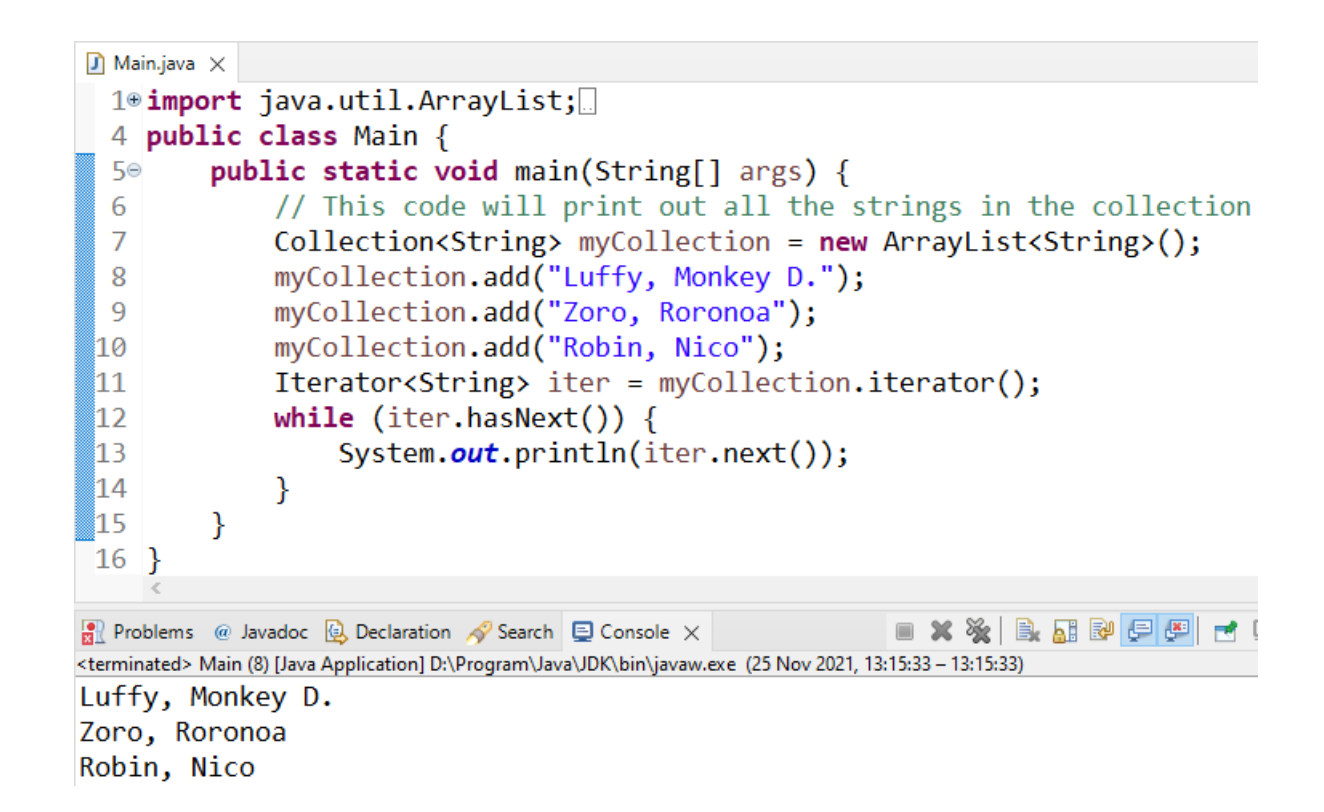

• The only problem with iterators is that they *only* allow us *read the contents* of the underlying collection and *not change it*. If we have a mutable object then we can *change the object*, but *cannot* set a new *object in its place*. For example, the following *will* not change the contents of the collection.

```
// This code will print out all the strings in the collection
Collection<String> myCollection = new ArrayList<String>();
myCollection.add("Luffy, Monkey D.");
Iterator<String> iter = myCollection.iterator();
while (iter.hasNext()) {
   String element = iter.next();
   element += " and Zoro, Roronoa";
}
```

```
\Box Main2.java \times1<sup>e</sup> import java.util.ArrayList;
   2 import java.util.Collection;
   3 import java.util.Iterator;
   4 public class Main2 {
            public static void main(String[] args) {
   5⊝
                 // This code will print out all the strings in the collection
   6
                 Collection<String> myCollection = new ArrayList<String>();
   \overline{7}myCollection.add("Luffy, Monkey D.");
   8
                 Iterator<String> iter = myCollection.iterator();
   9
  10
                 while (iter.hasNext()) {
                        String element = iter.next();
  11
  12
                        element += " and Zoro, Roronoa";
 13
                        System.out.println(element);
 14
 15
                 System.out.println();
                 System.out.println("Print myCollection's content:");
  16
 17
                 iter = myCollection.iterator();
 18
                 while (iter.hasNext()) {
 19
                       System.out.println(iter.next());
 20
 121
 22
                                                                          \blacksquare \hspace{0.1cm} \times \hspace{0.1cm} \hspace{0.1cm} \hspace{0.1cm} \otimes \hspace{0.1cm} \hspace{0.1cm} \boxdot \hspace{0.1cm} \boxtimes \hspace{0.1cm} \boxdot \hspace{0.1cm} \boxdot \hspace{0.1cm} \boxdot \hspace{0.1cm} \boxdot \hspace{0.1cm} \boxdotR Problems @ Javadoc Q Declaration \sqrt{ } Search Q Console \times<terminated> Main2 (1) [Java Application] D:\Program\Java\JDK\bin\javaw.exe (25 Nov 2021, 13:07:27 - 13:07:30)
```

```
Luffy, Monkey D. and Zoro, Roronoa
```
Print myCollection's content: Luffy, Monkey D. 20.11.2023 2023/2024(1) – Object Oriented Programming | MM Irfan

- Instead we would have to *create a new collection* and *add element* to the new collection as we iterated over the contents of the old collection.
- Additionally the iterator class does not allow us to iterate backwards over a collection, *only forwards*.
- Hence, if we wanted to implement removeDuplicates (as in the question from previous assignment) using collections and also in an imperative way we would have to use a *variable to remember* the previous element and a *new collection* to put the unique elements in.

```
public static <T> List<T> removeDuplicatesFromSortedList(List<T> input) {
     // Note that this method can't cope with removing duplicate null values
     T previous = null;
    List\langle T \rangle result = new ArrayList\langle T \rangle ();
    result.add(input.get(0));
     Iterator<T> iter = input.iterator();
    while (iter.hasNext()) {
         T current = iter.next();
          if (previous != null && !previous.equals(current)) {
              result.add(current);
          }
         previous = current;
     }
    return result;
}
```
• ListIterator. There is one exception to these rules, and that is for Lists. Lists also provide a ListIterator that allows us to add, set, remove and iterate backwards (as well as forwards) over the list. We can find out more from the Java API.

```
\uparrow Main3.java \times1<sup>e</sup> import java.util.ArrayList;
 2 import java.util.Iterator;
 3 import java.util.List;
 4 public class Main3 {
        public static <T> List<T> removeDuplicatesFromSortedList(List<T> input) {
 5⊝
            // Note that this method can't cope with removing duplicate null values \frac{50}{37}6
 \overline{7}T previous = null;8
            List<T> result = new ArravList(T)();
            result.add(input.get(0));
 9
            Iterator<T> iter = input.iterator();
10
            while (iter.hasNext()) {
11
12T current = iter.next();
13if (previous != null && !previous.equals(current)) {
14
                     result.add(current);
15
                 Ą.
                previous = current;16
17
            return result;
18
19
```

```
20epublic static void main(String[] args) {
                                                                                 21
                                                                                              List<String> myList = new ArrayList<>();
                                                                                 22
                                                                                             myList.add("Ace, Portgas D.");
                                                                                 23
                                                                                             myList.add("Luffy, Monkey D.");
                                                                                 24
                                                                                             myList.add("Luffy, Monkey D.");
                                                                                 25
                                                                                             myList.add("Sanji, Vinsmoke");
                                                                                             myList.add("Sanji, Vinsmoke");
                                                                                 26
                                                                                 27
                                                                                             myList.add("Zoro, Roronoa");
                                                                                 28
                                                                                             myList.add("Zoro, Roronoa");
                                                                                             myList.add("Zoro, Roronoa");
                                                                                 29
                                                                                             System.out.println("Print myList's content:");
                                                                                 30
                                                                                 31
                                                                                             Iterator<String> iter = myList.iterator();
                                                                                             while (iter.hasNext()) {
                                                                                 32
                                                                                                  System.out.println(iter.next());
                                                                                 33
                                                                                 34
                                                                                 35
                                                                                             System.out.println();
                                                                                             System.out.println("Call removeDuplicatesFromSortedList().");
                                                                                 36
                                                                                             myList = removeDuplicatesFromSortedList(myList);System.out.println("Print myList's content after " +
                                                                                 38
                                                                                                      "removeDuplicatesFromSortedList():");
                                                                                 39
                                                                                             iter = myList.iterator();40
                                                                                             while (iter.hasNext()) {
                                                                                 41
                                                                                                  System.out.println(iter.next());
                                                                                 42
                                                                                 43
                                                                                              \} R<sup>n</sup> Problems @ Javadoc @ Declaration \mathscr N Search @ Console \times44
                                                                                                <terminated> Main3 (1) [Java Application] D:\Program\Java\JDK\bin\javaw.exe (23 Nov 2021, 21:43:36 - 21:43:37)
                                                                                 45 }
                                                                                                Print myList's content:
                                                                                                Ace, Portgas D.
                                                                                                Luffy, Monkey D.
                                                                                                Luffy, Monkey D.
                                                                                                Sanji, Vinsmoke
                                                                                                Sanji, Vinsmoke
                                                                                                Zoro, Roronoa
                                                                                                Zoro, Roronoa
                                                                                                Zoro, Roronoa
                                                                                                Call removeDuplicatesFromSortedList().
                                                                                                Print myList's content after removeDuplicatesFromSortedList():
                                                                                                Ace, Portgas D.
2023/2024(1) -Object Oriented Programming | MM | Luffy, Monkey D.<br>Subakti
                                                                                                Sanji, Vinsmoke<br>Zoro, Roronoa
```
### Iterable

• All classes that implement Collection also implement Iterable as well. Any class that implements the Iterable interface can be more easily iterated over using the enhanced **for-loop** construct. The enhanced for loop is similar to the normal for loop, but only allows iterating over the elements in a collection in a forward manner and one at a time.

```
Collection<Integer> c = new ArrayList<Integer>();
                                                                                                       \Box Main4.java \timesc.add(3);
                                                                                                         1<sup>e</sup> import java.util.ArrayList;
                                                                                                           import java.util.Collection;
      c.add(2);
                                                                                                         3 public class Main4 {
                                                                                                               public static void main(String[] args) {
                                                                                                         4\circc.add(4);
                                                                                                         5
                                                                                                                   Collection<Integer> c = new ArrayList<Integer>();
                                                                                                                   c.add(3);int sum = 0;6
                                                                                                                   c.add(2);for (Integer i : c) {
                                                                                                         8
                                                                                                                   c.add(4);-9
                                                                                                                   int sum = 0;sum += i;
                                                                                                        10
                                                                                                                   for (Integer i : c) {
                                                                                                        11
                                                                                                                       sum += i;
       }
                                                                                                        12System.out.println("sum = " + sum);
                                                                                                        13System.out.println("sum = " + sum);
                                                                                                        14
                                                                                                       15}
2023/2024(1) -Object Oriented Programming | MM Irfan \frac{1}{12} Problems @ Javadoc @ Declaration \frac{1}{2} Search \frac{1}{2} Console \times<br>Eubakti \frac{1}{2} Console \frac{1}{2} Console \frac{1}{2} Console \frac{1}{2} Console \frac<terminated> Main4 (1) [Java Application] D:\Program\Java\JDK\bin\javaw.exe (23 Nov 2021, 21:47:18 − 21:47:19)<br>Sum = 9
```
# Concurrent modification

- We've already been warned that we *cannot modify collection whilst iterating over it* (because the iterator does *not provide* sufficient *methods* to access it).
	- List: add & remove  $\rightarrow$  it cannot, but set  $\rightarrow$  it can!
- This is also because if we modify the contents of a collection then it usually does not make sense which should be the next object to be retrieved by the iterator.
- For instance, if iterating over the list ["a", "b", "c", "d", "e"] and the iterator has just returned "b" and so next element should be "c" at index 2
	- Then what should happen if we removed "a" from the beginning of the list?
	- Should the iterator still return "c" (now at index 1), or should it return the element at index 2 ("d")?
	- The answer is unclear, and so instead the iterator throws a runtime exception of the type "ConcurrentModificationException".
- This is something to be aware of, and to know why this exception has been thrown (because the list was *modified whilst the list was being iterated over*). We should also be aware that this behaviour is not *fool proof* and so should not be relied upon.

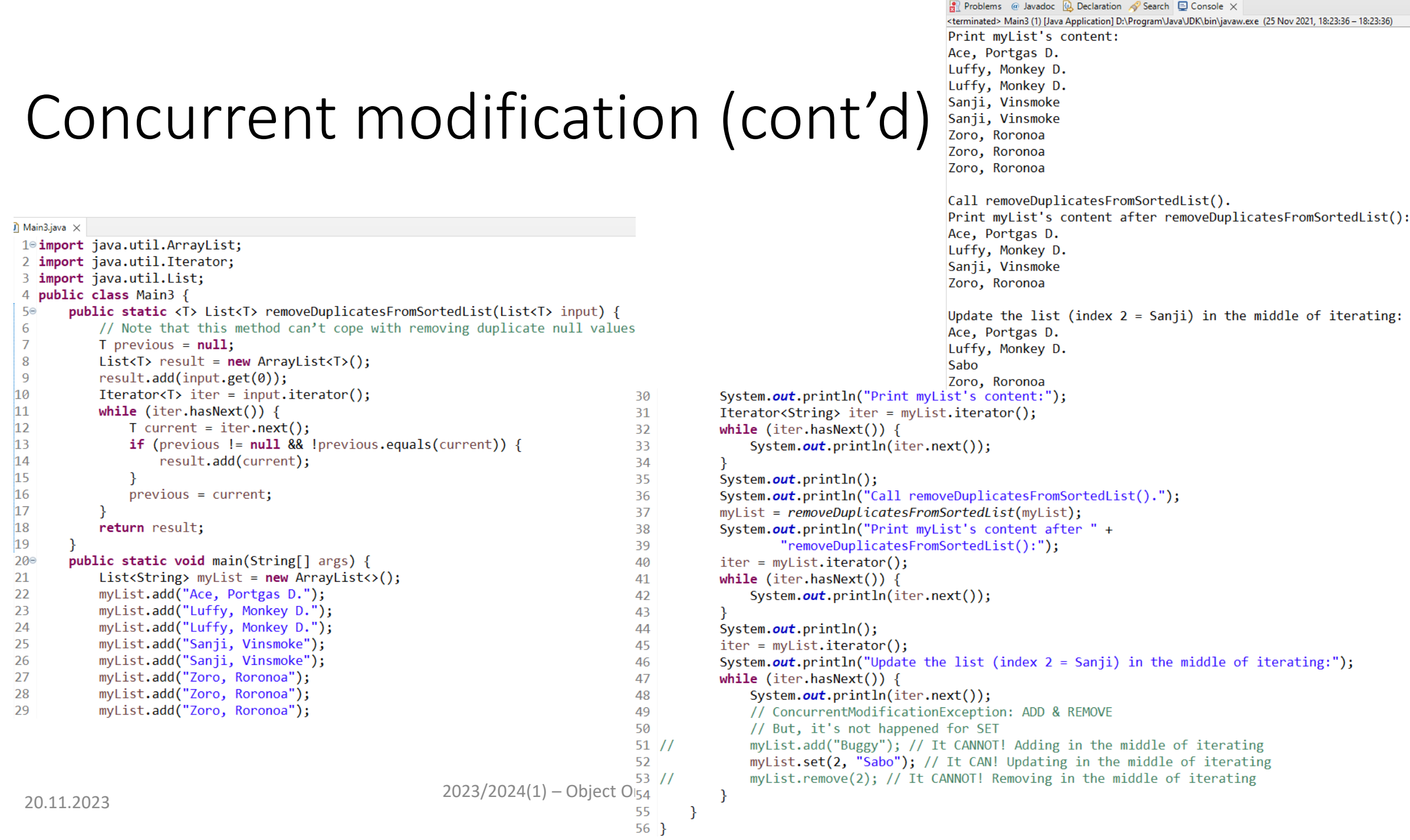

## Comparable & comparators

- When using lists, it can often be useful to *sort* all the elements into order
- This can be done by using the Collections. sort method
- However, not all lists can be sorted
- To sort a list then the generic type of the list must either implement Comparable or we must have written a Comparator class for the objects we wish to sort
- We saw the Comparable interface weeks ago, when we looked at the bounded types for generics. Indeed, the Collections. sort method uses bounded types to restrict the lists that it can sort

```
public static <E extends Comparable<E>> void sort(List<E> list) {
    . . .
}
```
# Comparable & comparators (continued)

- All the Comparator interface is saying is that this class has an inherent order and knows how to *sort* itself.
- But what if it is not obvious *how a class should be sorted* then including the Comparable interface would *confusing* more than anything
	- For example, with student records: Each student has a first name, last name, age, degree course, marks, etc.
	- But if I had a list students, how should they be sorted?
	- Well, it depends on what information I need to know from that list
- And this is why the Comparator interface exists
- Comparators are able to compare two instances of a class and say which *order* they should come in
	- For example, we could write an *age* Comparator for the student class

### Comparable & comparators (continued)

```
public class AgeComparator implements Comparator<Student> {
          @Override
          public int compare(Student s1, Student s2) {
               if (s1 == s2)return 0; // The same age
               } else if (s1 == null) {
                    return −1; // s1 should come before s2
               } else if (s2 == null) {
                                                                                  AgeComparator.java X
                                                                                  1 package student;
                                                                                  2 import java.util.Comparator;
                    return 1; // s1 should come after s2
                                                                                  3 //Using list -> sort all the element in order, by Collections.sort()
                                                                                   4 //Not all lists can be sorted.
               } else {
                                                                                   5 //To sort a generic type of list:
                                                                                   6 //(1) implement Comparable
                    return s1.getAge() − s2.getAge();
                                                                                   7 //(2) write a Comparator class for the objects we want to sort
                                                                                   8 public class AgeComparator implements Comparator<Student> {
               }
                                                                                   9<sub>°</sub>@Override
                                                                                       public int compare(Student s1, Student s2) {
                                                                                  .10}
                                                                                  11
                                                                                          if (s1 == s2) {
                                                                                  12<sup>12</sup>return 0; // The same age
                                                                                  13} else if (s1 == null) {
     }
                                                                                             return -1; // s1 should come before s2
                                                                                  14
                                                                                  15
                                                                                          } else if (s2 == null) {
                                                                                  16
                                                                                             return 1; // s1 should come after s2
                                                                                  17
                                                                                          \} else \{18
                                                                                             return s1.getAge() - s2.getAge();20.11.2023<br>2023/2024(1) – Object Oriented Programming | MM Irfan \frac{19}{20}Subakti \begin{bmatrix} 20 \\ 20 \end{bmatrix} }
```
## Comparable & comparators (continued)

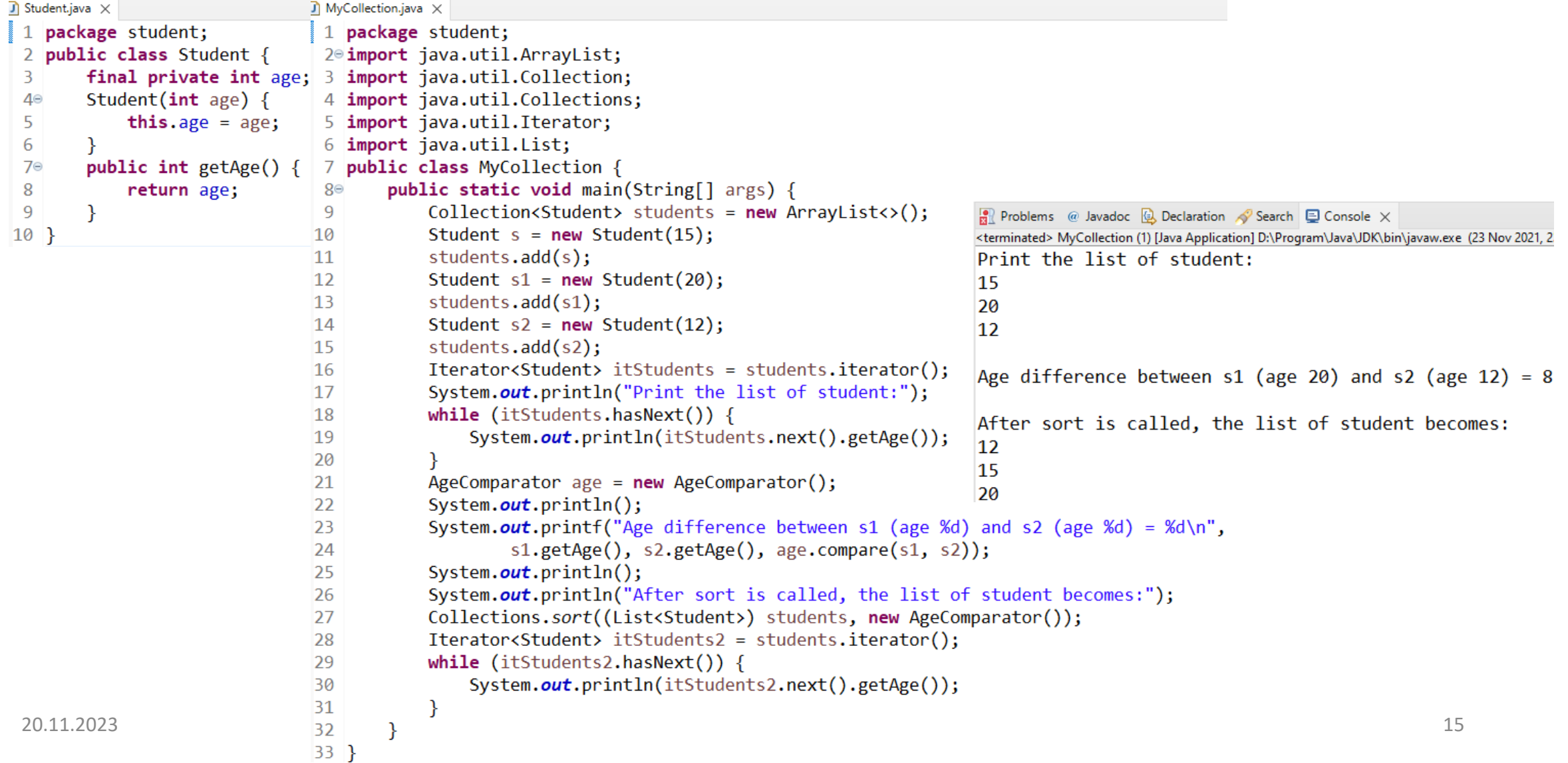

# First name, last name: Sorting

- Exercise: How would we write a comparator that orders the students alphabetically by their full name (first name compared first, then last name)?
- Case 1
	- 1. Luffy, Monkey D.
	- 2. Garp, Monkey D.
	- 3. Dragon, Monkey D.
	- 4. Rouge, Portgas D.
	- 5. Ace, Portgas D.
- Case 2
	- 1. Luffy, Monkey D.
	- 2. Rouge, Portgas D.
	- 3. Garp, Monkey D.
	- 4. Ace, Portgas D.
	- 5. Dragon, Monkey D.

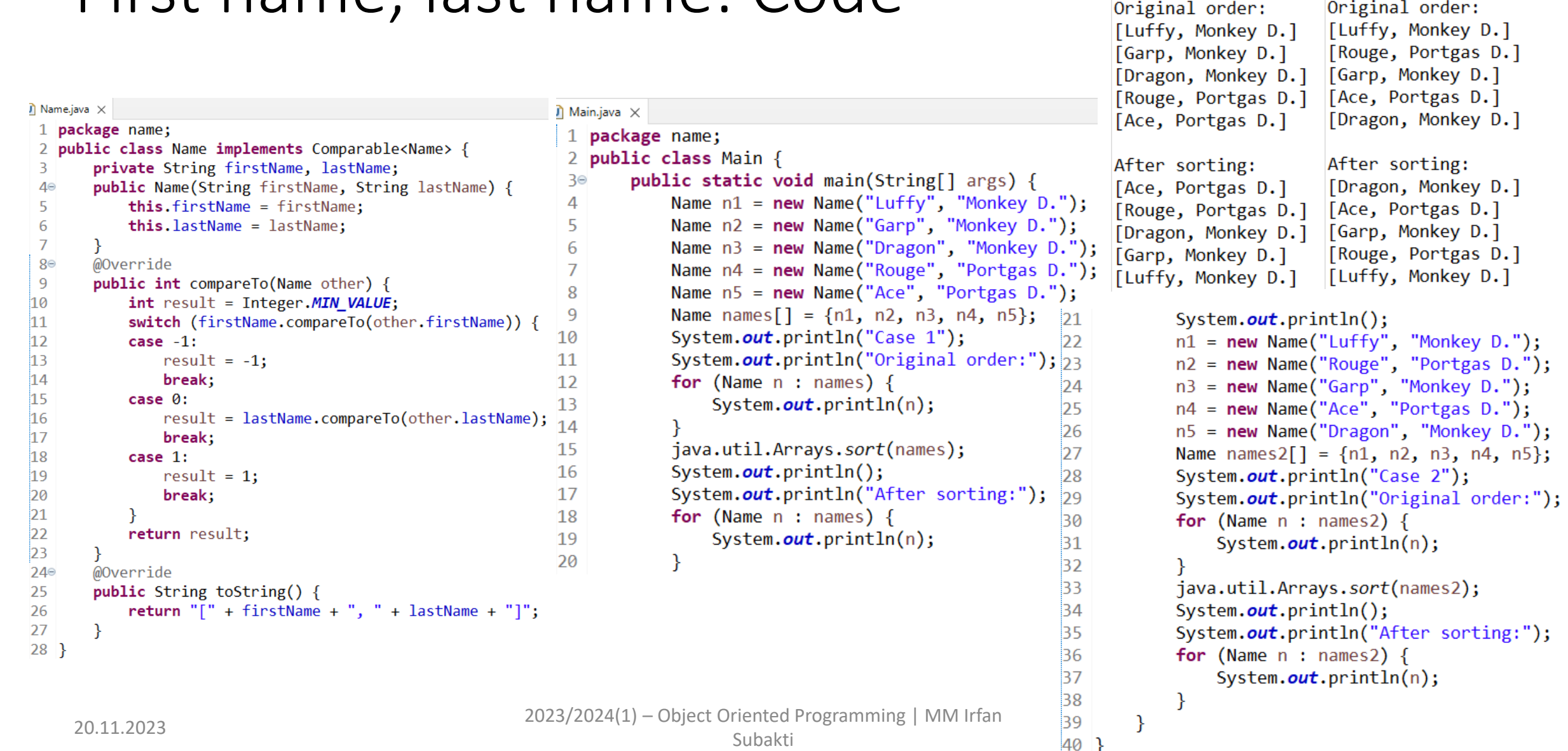

Reflection Dec Javadoc & Dec <terminated> Main (9) [Java Applicat

Case 2

Case 1

#### First name, last name: Code

## Last name, first name: Sorting

- Exercise: How would we write a comparator that orders the students alphabetically by their full name (last name compared first, then first name)?
- Case 1
	- 1. Luffy, Monkey D.
	- 2. Garp, Monkey D.
	- 3. Dragon, Monkey D.
	- 4. Rouge, Portgas D.
	- 5. Ace, Portgas D.
- Case 2
	- 1. Luffy, Monkey D.
	- 2. Rouge, Portgas D.
	- 3. Garp, Monkey D.
	- 4. Ace, Portgas D.
	- 5. Dragon, Monkey D.

### Last name, first name: Code

 $\vec{J}$  Name2.java  $\times$  $\overline{\mathsf{I}}$  Main2.java  $\times$ 1 package name: 1 package name: 2 public class Name2 implements Comparable<Name2> { 2<sup>e</sup> import java.util.ArrayList; private String lastName, firstName; 3 import java.util.Collections;  $\overline{3}$ public Name2(String lastName, String firstName) { 4 import java.util.List;  $4\circ$ 5 public class Main2 {  $\overline{\mathbf{5}}$ this.lastName = lastName; public static void main(String[] args) { 6 this.firstName = firstName:  $6<sup>°</sup>$ Name2  $n1 = new Name2("Monkey D." , "Luffy")$ ;  $\overline{7}$  $\overline{7}$ Name2  $n2 = new Name2("Monkey D." "Garp");$  $8<sup>°</sup>$ @Override 8 Name2  $n3 = new Name2("Monkey D."," "Dragon")$ ; 9 public int compareTo(Name2 other) { 9  $10$ int result = Integer. MIN VALUE; 10 Name2 n4 = new Name2("Portgas D.", "Rouge"); Name2  $n5$  = new Name2("Portgas D.", "Ace"); 11 switch (lastName.compareTo(other.lastName)) {  $11$  $12$ case  $-1$ : 12  $List<$ Name2> names = new ArrayList $\langle$ );  $13$  $13$  $names.add(n1);$ result =  $-1$ :  $14$  $names.add(n2);$  $14$ break; case 0: 15 15  $names.add(n3);$ result = firstName.compareTo(other.firstName);16 <sup>16</sup>  $names.add(n4);$  $17$ break; 17  $names.add(n5)$ ; System.out.println("Case 1"); 18 case 1: 18 19  $result = 1$ : 19 System.out.println("Original order:");  $20$ break: 20 for (Name2  $n:$  names) { 21 21  $System.out.println(n);$ 22 return result; 22 23  $23$ Collections.sort(names);  $240$ @Override  $24$ System.out.println(); 25 public String toString() { 25 System.out.println("After sorting:"); 26 return "[" + lastName + ", " + firstName + "]"; 26 for (Name2  $n : names$ ) { 27 27  $System.out.println(n);$  $28$ } 28 29 System.out.println(); 30  $n1 = new Name2("Monkey D." , "Luffy")$ ; 31 n2 = new Name2("Portgas D.", "Rouge");  $2(32 \qquad n3 = new \text{ Name2("Monkey D."}, "Garp");$ <br> $20.11.2023$ <br> $24 = new \text{ Name2("Portgas D."}, "Acc");$ 

34

Problems @ Javadoc @ Dec <terminated> Main2 (2) [Java Applic Case 1 Case 2 Original order: Original order: [Monkey D., Luffy] [Monkey D., Luffy] [Monkey D., Garp] [Portgas D., Rouge] [Monkey D., Dragon] [Monkey D., Garp] [Portgas D., Rouge] [Portgas D., Ace] [Portgas D., Ace] [Monkey D., Dragon] After sorting: After sorting: [Portgas D., Ace] [Monkey D., Dragon] [Portgas D., Rouge] [Portgas D., Ace] [Monkey D., Dragon] [Monkey D., Garp] [Monkey D., Garp] [Portgas D., Rouge] [Monkey D., Luffy] [Monkey D., Luffy] List<Name2> names2 =  $new$  ArrayList<>();  $names2.add(n1);$  $names2.add(n2);$  $names2.add(n3);$  $names2.add(n4);$  $names2.add(n5);$ System.out.println("Case 2"); System.out.println("Original order:"); for (Name2  $n:$  names2) { System.out.println(n); Collections.sort(names2); System.out.println(); System.out.println("After sorting:"); for (Name2  $n :$  names2) { System.out.println(n);

**B5** 

36

 $\overline{37}$ 

 $|38$ 

39

|40

41

 $|42\rangle$ 

 $|43$ 

44

45

46

47

48

49

50

 $\vert$ 51

 $\overline{52}$ 

 $53$ }

### Last name + first name: Sorting

- Exercise: How would we write a comparator that orders the students alphabetically by their full name (last name + first name)?
- Case 1
	- 1. Luffy, Monkey D.
	- 2. Garp, Monkey D.
	- 3. Dragon, Monkey D.
	- 4. Rouge, Portgas D.
	- 5. Ace, Portgas D.
- Case 2
	- 1. Luffy, Monkey D.
	- 2. Rouge, Portgas D.
	- 3. Garp, Monkey D.
	- 4. Ace, Portgas D.
	- 5. Dragon, Monkey D.

### Last name + first name: Code

```
\Gamma LastFirstName.java \times\Box NameComparator.java \times1 package name;
                                                                     package name;
                                                                   \mathbf{1}2 public class LastFirstName {
                                                                    2 import java.util.Comparator;
        private String lastName, firstName;
                                                                    3 public class NameComparator implements Comparator<LastFirstName> {
 3
        LastFirstName(String lastName, String firstName) {
                                                                          @Override
 4⊝
                                                                   4⊜
            this.lastName = lastName;
                                                                          public int compare(LastFirstName n1, LastFirstName n2) {
 5
                                                                 \triangle-5
            this.firstName = firstName;
                                                                               String s1 = n1.getLastName() + n1.getFirstName();
 6
                                                                   6
 7
                                                                   \overline{7}String s2 = n2.getLastName() + n2.getFirstName();
        public String getLastName() {
 8<sup>°</sup>return s1.compareTo(s2);
                                                                   8
            return lastName;
 9
                                                                   9
                                                                          −}
10
                                                                  10}
110public void setLastName(String lastName) {
            this.lastName = lastName;
12<sup>12</sup>13public String getFirstName() {
14\circreturn firstName;
15
16
        public void setFirstName(String firstName) {
17°18
            this.firstName = firstName;
19
        \mathcal{F}200@Override
        public String toString() {
-2122
            return "[" + lastName + ", " + firstName + "]";
23
24}
```
### Last name + first name: Code (continued)

```
25
                                                                                               System.out.println("After sorting:");
\Box LastFirstNameTest.java \timesfor (LastFirstName n : names) {
                                                                                    26
 1 package name:
                                                                                   27
                                                                                                   System.out.println(n);2<sup>e</sup> import java.util.ArrayList;
                                                                                    28
 3 import java.util.Collections;
                                                                                    29
                                                                                               System.out.println():4 import java.util.List;
                                                                                               n1 = new LastFirstName("Monkey D.", "Luffy");
                                                                                    30
 5 public class LastFirstNameTest {
                                                                                               n2 = new LastFirstName("Portgas D.", "Rouge");
        public static void main(String[] args) {
                                                                                    31
 6⊜
                                                                                               n3 = new LastFirstName("Monkey D.", "Garp");
                                                                                    32
 \overline{7}LastFirstName n1 = new LastFirstName("Monkey D.", "Luffy");
                                                                                               n4 = new LastFirstName("Portgas D.", "Ace");
            LastFirstName n2 = new LastFirstName("Monkey D.", "Garp");
                                                                                    33
 8
                                                                                               n5 = new LastFirstName("Monkey D.", "Dragon");
 9
            LastFirstName n3 = new LastFirstName("Monkey D.", "Dragon");
                                                                                    34
            LastFirstName n4 = new LastFirstName("Portgas D.", "Rouge");
                                                                                    35
                                                                                               List\text{-}\text{LastFirstName}\text{-}\text{names2} = \text{new} \text{ArrayList}\text{-}\text{();}1036
                                                                                               names2.add(n1):LastFirstName n5 = new LastFirstName("Portgas D.", "Ace");
1137names2.add(n2);
            1238
                                                                                               names2.add(n3);names.add(n1);1339
                                                                                               names2.add(n4);14
            names.add(n2);names2.add(n5);40
15
            names.add(n3);System.out.println("Case 2");
            names.add(n4);41
16
                                                                                               System.out.println("Original order:");
                                                                                    42
17
            names.add(n5);for (LastFirstName n : names2) {
                                                                                    4<sub>3</sub>18
            System.out.println("Case 1");
                                                                                                   System.out.println(n);
            System.out.println("Original order:");
                                                                                    44
19
                                                                                    45
            for (LastFirstName n : names) {
20
                                                                                               Collections.sort((List<LastFirstName>) names2, new NameComparator());
                                                                                    46
21
                System.out.println(n);System.out.println();
                                                                                   47
22System.out.println("After sorting:");
            Collections.sort((List<LastFirstName>) names, new NameComparator()); 48
23
                                                                                               for (LastFirstName n : names2) {
24
            System.out.println();
                                                                                   49
                                                                                                   System.out.println(n);
                                                                                    50
                                                                                    51
                                                                                   52
                                                                                    53
       20.11.2023 2023/2024(1) – Object Oriented Programming | MM Irfan 
                                                                               nduku 1983 - 1983 - 1984 - 1985 - 1986 - 1987 - 1988 - 1988 - 1988 - 1988 - 1988 - 1988 - 1988 - 1988 - 1988 -<br>Subakti
```
# Last name + first name: Output

<terminated> LastFirstNameTest [Java Case 1 Original order: [Monkey D., Luffy] [Monkey D., Garp] [Monkey D., Dragon] [Portgas D., Rouge] [Portgas D., Ace] After sorting: [Monkey D., Dragon] [Monkey D., Garp] [Monkey D., Luffy] [Portgas D., Ace] [Portgas D., Rouge] Case 2 Original order: [Monkey D., Luffy] [Portgas D., Rouge] [Monkey D., Garp] [Portgas D., Ace] [Monkey D., Dragon] After sorting: [Monkey D., Dragon] [Monkey D., Garp] [Monkey D., Luffy] [Portgas D., Ace] [Portgas D., Rouge]  $20.11.2023$ <br> $2023/2024(1) -$ Upject Oriented Programming | MM Irfan nduku 1 nopember 1 nopember 23<br>Subakti

# Shallow & deep copying

- When programming it can be useful to create *copies* of objects
- However, when copying an object the issue of shallow copying and deep copying arises
- The issue can most easily be demonstrated with lists **List**<**Person**> **people** = **new ArrayList**<**Person**>(); **people**.**add**(**new Person**("Usopp")); **people**.**add**(**new Person**("Nami")) ; **List**<**Person**> **copy** = **copyList**(**people**); **Person**  $p = copy.get(0);$ **p**.**setName**("Brook");

# Shallow & deep copying (continued)

- Now its very easy to guess what the copied list should look like
	- $-$  [Person(Brook), Person(Nami)]  $_{[Nami]}^{[Brook]}$ , but what should the *original list* look like?
- Most people would probably expect the *original list* to look like

 $-$  [Person(Usopp), Person(Nami)]  $\frac{[Using p]}{[Nam1]}$ .

- However, also feasible is  $-$  [Person(Brook), Person(Nami)  $\frac{[Brook]}{[Nami]}$ .
- But why is this?
- The reason is that *second list* (copied list) is only a shallow copy.
- That is, it has *copied the order of the objects*, but the *actual objects* in the list are the *same objects*.
- Hence, any *change* to the persons in the *original list* will also be reflected in the *copied list* and *vice versa*.
- If the *original list* remains *unchanged* then a deep copy has to be performed.
- That is the *persons themselves* were also *copied*.

# Shallow copying

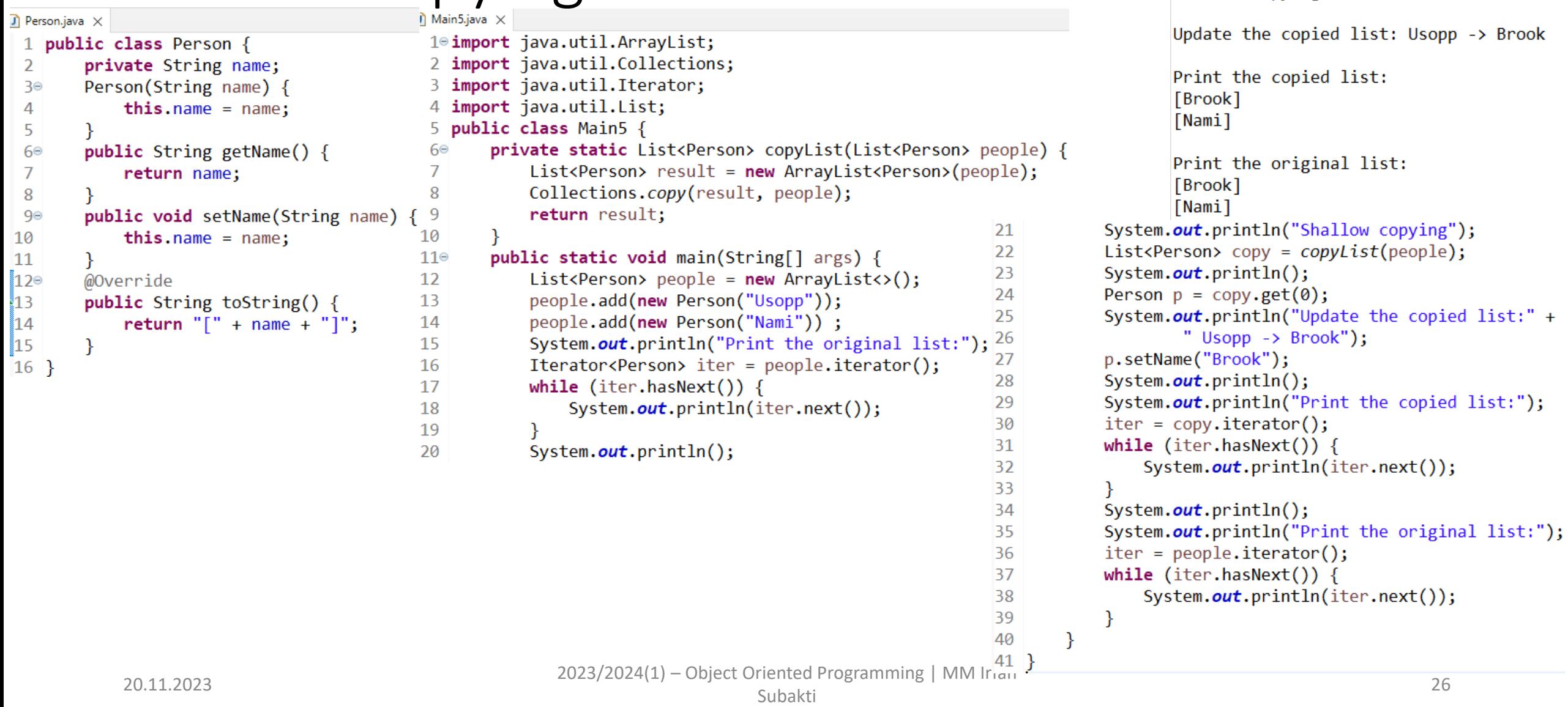

**Ref** Problems @ Javadoc **Q** Declaration **S** Search **Q** Console  $\times$ <terminated> Main5 [Java Application] D:\Program\Java\JDK\bin\javaw.exe

 $\binom{n}{k}$ 

Print the original list:

[Usopp] [Nami]

Shallow copying

# Deep copying

```
Deep copying
\Gamma Person.java \timesUpdate the copied list: Usopp -> Brook
                                              1<sup>e</sup> import java.util.ArrayList;
 1 public class Person {
        private String name;
                                              2 import java.util.Iterator;
 \overline{2}Print the copied list:
                                              3 import java.util.List;
        Person(String name) {
 З⊝
                                                                                                                                 [Brook]
                                                public class Main6 {
            this.name = name:4
 4
                                                                                                                                 [Nami]
                                                     private static List<Person> deepCopy(List<Person> people) {
 5.
                                              5⊜
                                                         List<Person> result = new ArrayList<>(people);
        public String getName() {
                                              6
 6<sup>°</sup>Print the original list:
                                              \overline{7}for (int i = 0; i < people.size(); i++) {
 \overline{7}return name;
                                                                                                                                 [Usopp]
                                                             result.set(i, new Person(people.get(i).getName()));
                                              \mathbf{Q}8
                                                                                                                                 [Nami]
        public void setName(String name) { 9
 9⊜
                                                                                                                        System.out.println("Deep copying");
                                                                                                            2210
                                                         return result;
            this.name = name;10
                                                                                                                        ListPerson> copy = deepCopy (people);23
                                             11
11
                                                                                                            24
                                                                                                                        System.out.println();
‼າ2⊜
        @Override
                                             12°public static void main(String[] args) {
                                                                                                                        Person p = copy.get(0);
                                                                                                            25
                                                         List</math> ();≬13
        public String toString() \{13
                                                                                                            26
                                                                                                                        System.out.println("Update the copied list:" +
            return "[" + name + "]";
                                             14
                                                         people.add(new Person("Usopp"));
14
                                                                                                            27
                                                                                                                                 " Usopp \rightarrow Brook");
15
                                             15
                                                         people.add(new Person("Nami"));
        Y
                                                         System.out.println("Print the original list:"); \frac{28}{29}p.setName("Brook");
                                             16
16 \}29
                                                                                                                        System.out.println();
                                             17
                                                         Iterator<Person> iter = people.iterator();
                                                                                                            30
                                                                                                                        System.out.println("Print the copied list:");
                                             18
                                                         while (iter.hasNext()) {
                                                                                                            31iter = copy.iterator();19
                                                             System.out.println(iter.next());
                                                                                                            32while (iter.hasNext()) {
                                             20
                                                                                                            33
                                                                                                                             System.out.println(iter.next());
                                             21
                                                         System.out.println():34
                                                                                                            35
                                                                                                                        System.out.println();
                                                                                                            36
                                                                                                                        System.out.println("Print the original list:");
                                                                                                            37
                                                                                                                        iter = people.iterator();38
                                                                                                                        while (iter.hasNext()) {
                                                                                                            39
                                                                                                                             System.out.println(iter.next());
                                                                                                            40
                                                                                                            41
                                                                                                                    -}
            20.11.2023<br>2023/2024(1) – Object Oriented Programming | MM Irian \frac{42}{11.2023}ndukan negramming proton manusia ke sebagai di kecamatan di kecamatan di kecamatan di kecamatan di kecamatan d<br>Subakti
```
**R** Problems @ Javadoc **Q** Declaration  $\sqrt{}$  Search **Q** Console  $\times$ <terminated> Main6 [Java Application] D:\Program\Java\JDK\bin\javaw.ex

Print the original list:

[Usopp] [Nami]

# Mutability vs immutability

- Though we may not know it, we have already encountered *mutable* and *immutable* objects in Java.
- Simply put, an immutable object cannot have its state changed after it is created (remember an *object* is different to a *variable*).
- One example of *immutable objects* are Strings.
- Once created a  $String$ *cannot be modified*, though we can still create new Strings as and when needed.
- Mutable objects, on the other hand, can have their *state altered once created*.
- There are a couple of *immutable collection classes* in the Collections API.

# Mutability vs immutability (continued)

- The Java website states that "*Maximum* reliance on immutable objects is widely *accepted* as a sound strategy for creating simple, reliable code. The benefits of immutable objects".
	- Why would this be? What possible benefits can arise from not being allowed to modify an object?
- The simplest benefit is that immutable objects make for good keys in a HashMap (remember when it was explained that objects should *never change whilst they are in use as keys in a map*).
- Another point is that immutable objects mean we do not need to worry what will happen when we *pass an object to another method*.
	- For instance, if we pass a List to a method called medianAverage then it has to sort the list to find the median or it may make its own copy of the list and sort that list.
	- The former behaviour is undesired as the order of the list might hold significance. However, with strings this is not a problem as the  $String$  class is immutable. The method that was passed the string can create new strings based on the string parameter, but it cannot alter the string we gave it.

# Mutability vs immutability (continued)

- One last thing, but important point is that immutable objects are very useful in threaded applications (we'll learn more about Threads later).
- That is if we wish to share objects between threads (think of a thread as another bit of code to working at the same time as our main program) then making our object *immutable is a safe way to share the object*.
- A simple analogy is to imagine a *global marksheet* which all the lecturers and TAs input your labs/assignments marks to. Now imagine if two TAs open this file at the same time and begin editing the document. TA *A* finishes first and saves the file, then TA *B* finishes and saves his changes (thus overwriting TA *A*'s changes and so the marks file is left in a broken state).
- Programmers sometimes feel that *creating new objects is costly*. Now, whilst there is some overhead, Java is *very efficient* at *creating* and *disposing* of *objects*, especially small *short lived* objects (*immutable objects* normally are short lived since they *can not be modified*).

# Mutability vs immutability (continued)

- Exercise: Which of the following would it be useful to make *mutable* and which to make *immutable* and why?
	- Colour
	- Bank account
	- A 2D co-ordinate or "*point*"
	- The Integer class (a class designed to hold int values useful for generics as you cannot have generics of primitive types).
	- A student class that must have a name, DoB, address and ID number

## Immutability: Practising

- Immutability can be enforced in two ways:
	- The simplest way is to *not provide any setter* methods for our class.
	- A more robust way is to declare fields final. Final is an additional *keyword* that is used during the declaration of a field or variable that lets the compiler know that the value of a variable is not allowed to be changed after it is first assigned to or that the value of a field is not allowed to be assigned outside of a constructor or its declaration.

# Immutability: Practising (continued)

- For an object to be *fully immutable* then its fields must also be comprised of primitives or immutable objects.
- This is the case with the Student class as id is an int (primitive) and String is *immutable*.  $\mathbf{\hat{I}}$  Student.java  $\times$

```
1 public class Student {
        private static int ID COUNTER = 1;
 \overline{2}private final int id = ID COUNTER++;
 \overline{3}\overline{4}private final String name;
 5
 6<sup>°</sup>public Student(String name) {
             this.name = name:\overline{7}8
 9⊜
        public int getId() {
10
             return id:
11
        public String getName() {
12e13
             return name;
14
        -}
15}
```